Александр Кожемякин

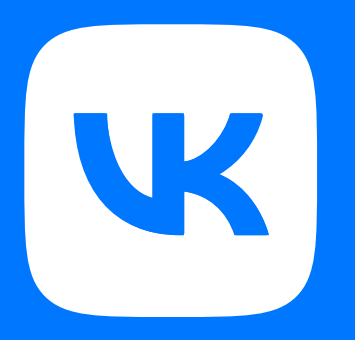

# 7 раз отмерь, а потом переделай как мы храним сетевые политики

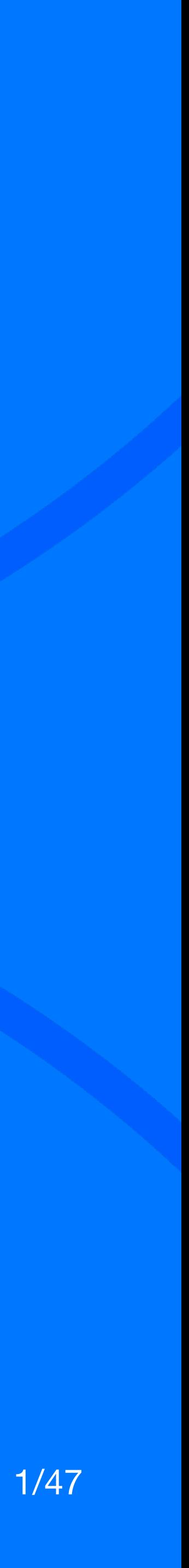

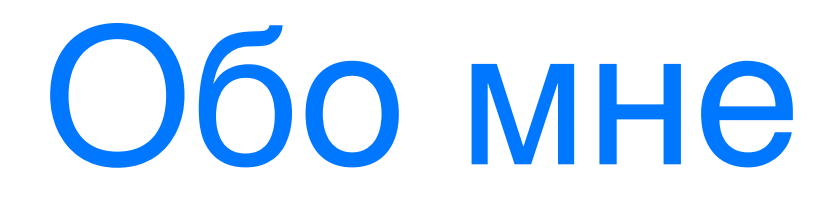

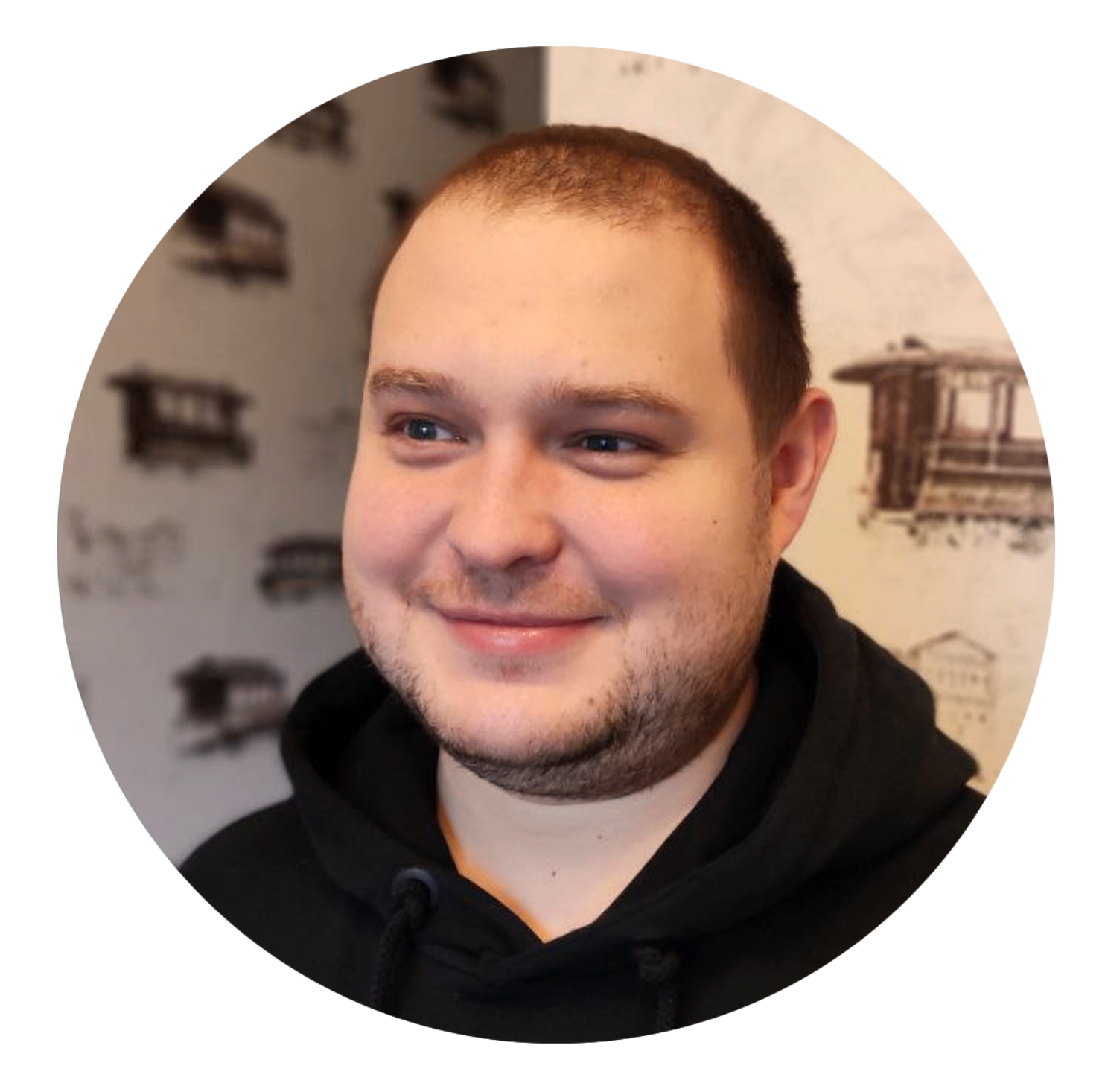

# Александр Кожемякин

SRE, VK

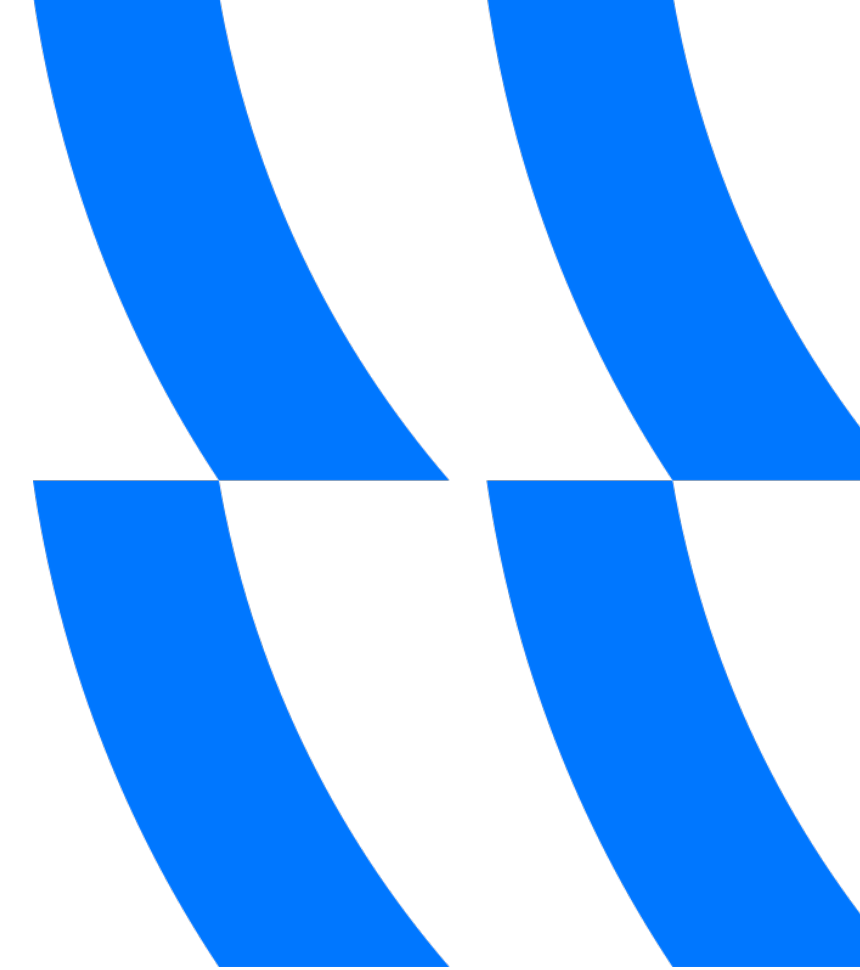

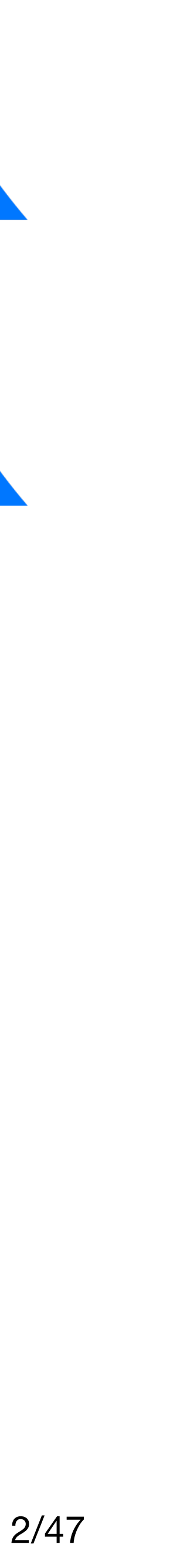

### О чем эта презентация

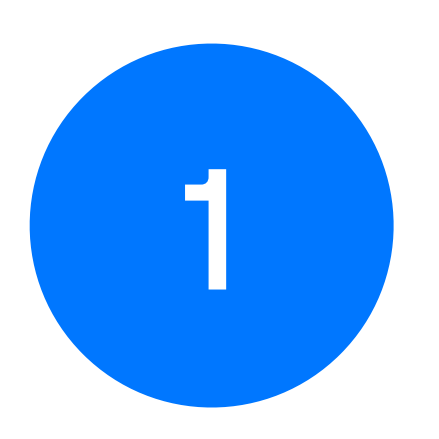

Как боролись со сложностями, зачем переделывали

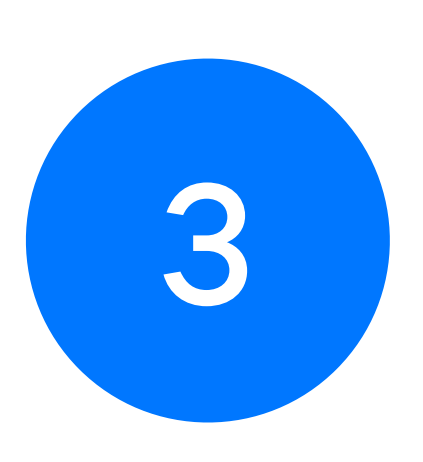

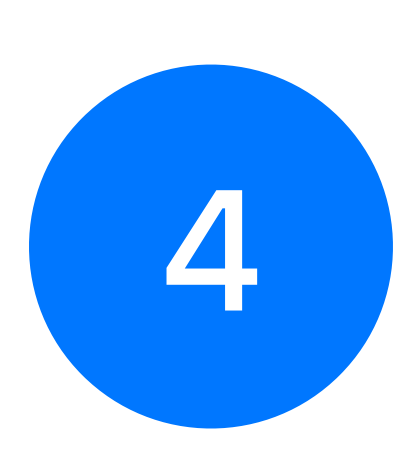

### Как эволюционировал наш подход к хранению политик

Что получилось в итоге: плюсы и минусы

На какие грабли мы наступали при хранении сетевых политик

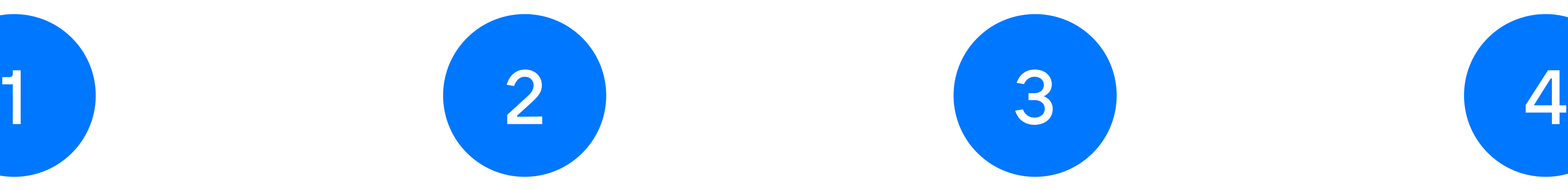

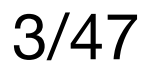

Почему появилась презентация C Cilium проделывали трюк в первый раз

Выяснили много новых моментов о собственных

### Довольно быстро пришли к необходимости Deny All

Узнали много интересного о работе политик,

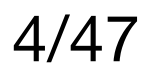

- Если вы только планируете использовать сетевые политики – поможет разобраться в организации и не столкнуться с нашими проблемами
- Если у вас много политик откроете для себя новые моменты

## Кому будет полезна

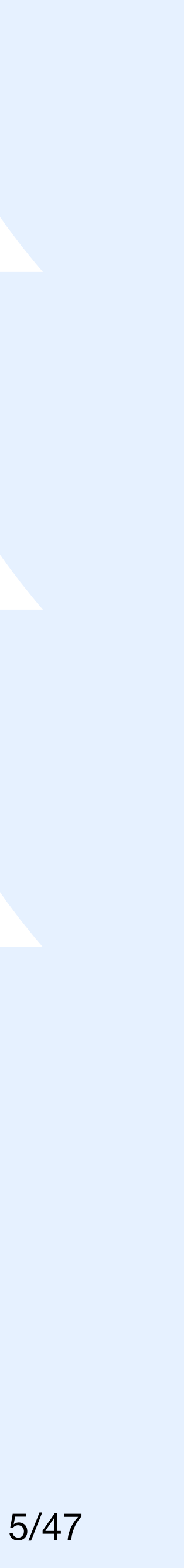

### Как у нас устроена сеть

- Плоская l3 сеть везде (реальные адреса у подов)
- Cilium 1.12
- K8S 1.23
- 

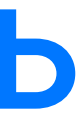

### - Глобальные доступы выдаются на фаерволах, правила для приложений – в кластерах

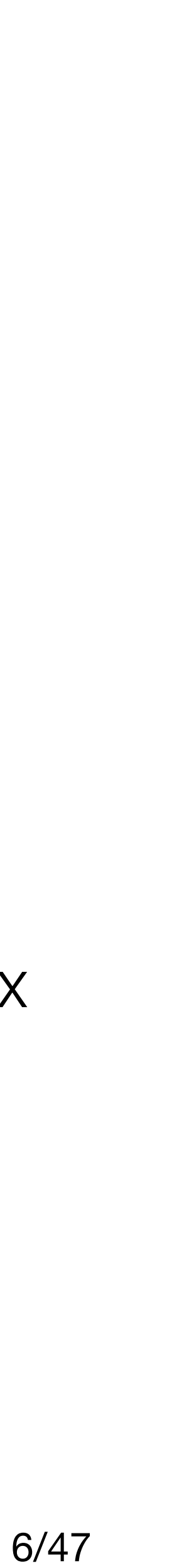

## Мультикластерная сеть в cilium

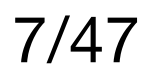

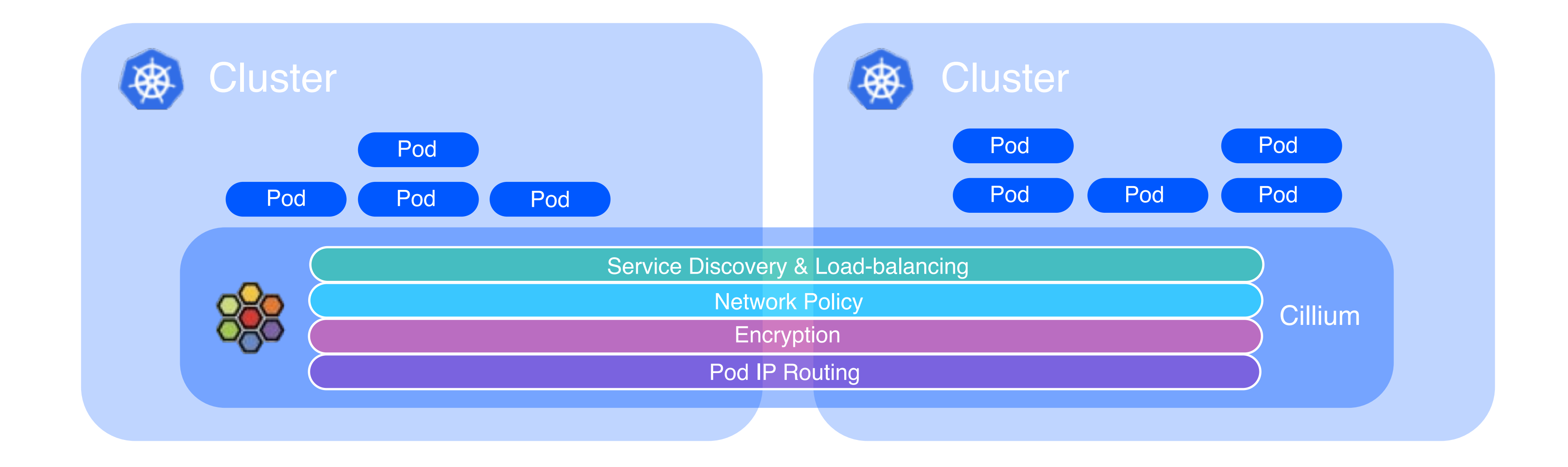

Cluster mesh в cilium – соединение кластеров в единую сеть на уровне cni

Каждый кластер работает в своем сетевом пространстве, но при этом связан на сетевом уровне с остальными кластерами в меше

Наши кластера связаны с помощью cilium на сетевом уровне

### Зачем нам политики

Управление сетевыми доступами

- Гранулярность
- Время открытия
- Гибкость

Удобно отслеживать и быстро менять

- Единая точка правды репозиторий
- Убедиться, что в кластере все как надо - запуск пайплайна одной кнопкой

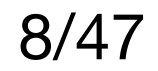

### Какие политики мы используем

- L3 и L7 политики
- Понятные правила, много фишек с лейблами
- Все для уровня приложений

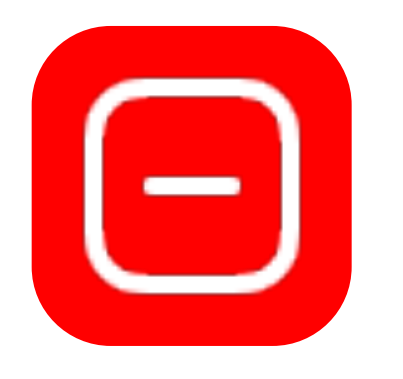

- Сложно написать хорошую и лаконичную политику
- Не всегда получается переиспользовать приходится переписывать

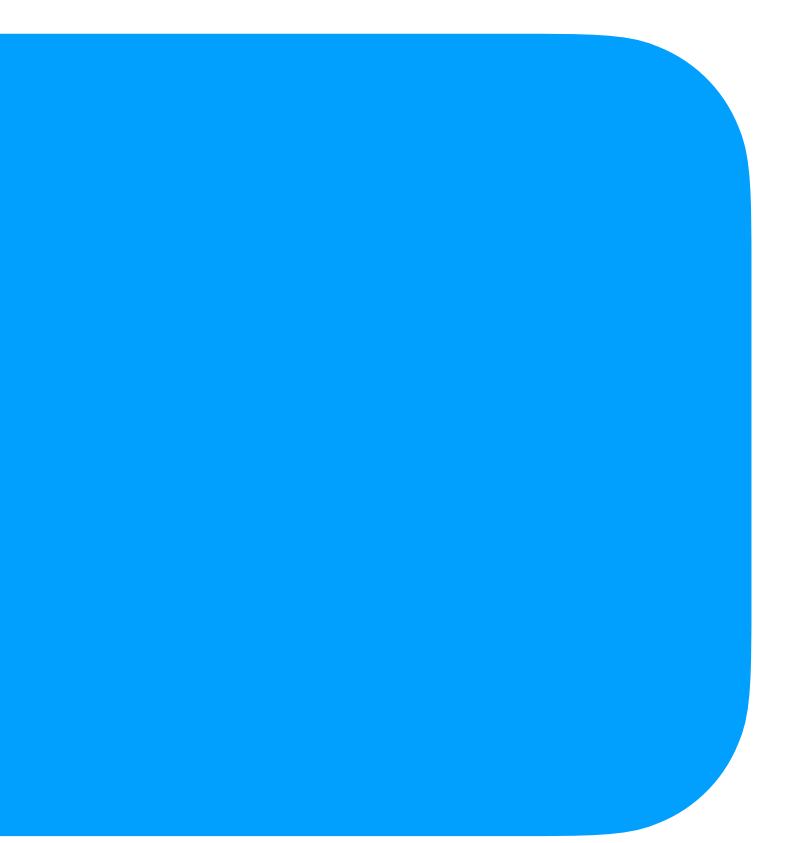

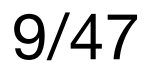

### Шаблонизация

- Все храним в одном репозитории
- Используем helm
- Привыкли к буквам вместо ip

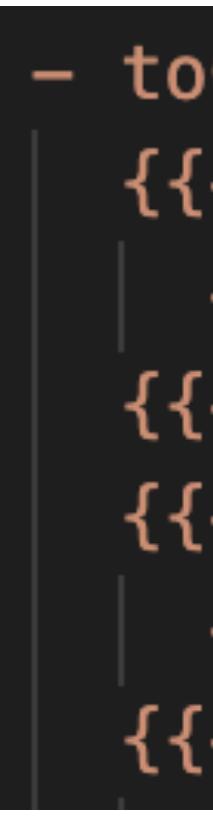

### - toCIDRSet:

{{- range .Values.global.networkAddresses.masterAddrs }}

- 
- 
- $\vert$  cidr: {{ . }}/32<br>{{- end }}<br>{{- range .Values.global.networkAddresses.masterVips }}
	- $-$  cidr:  $\{\{ ,\} \}/32$
- ${f end }$

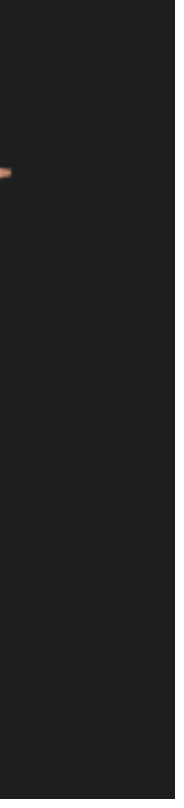

10/47

### И запихнем это в кластер

- Пайплайн для внесения изменений на Gitlab-ci
- Можем точечно выбрать кластер для изменений
- Проверка соответствия мастеру одной кнопкой
- Быстро убираем расхождения

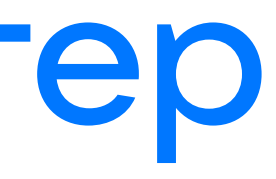

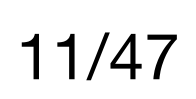

### Изменения в кластерах

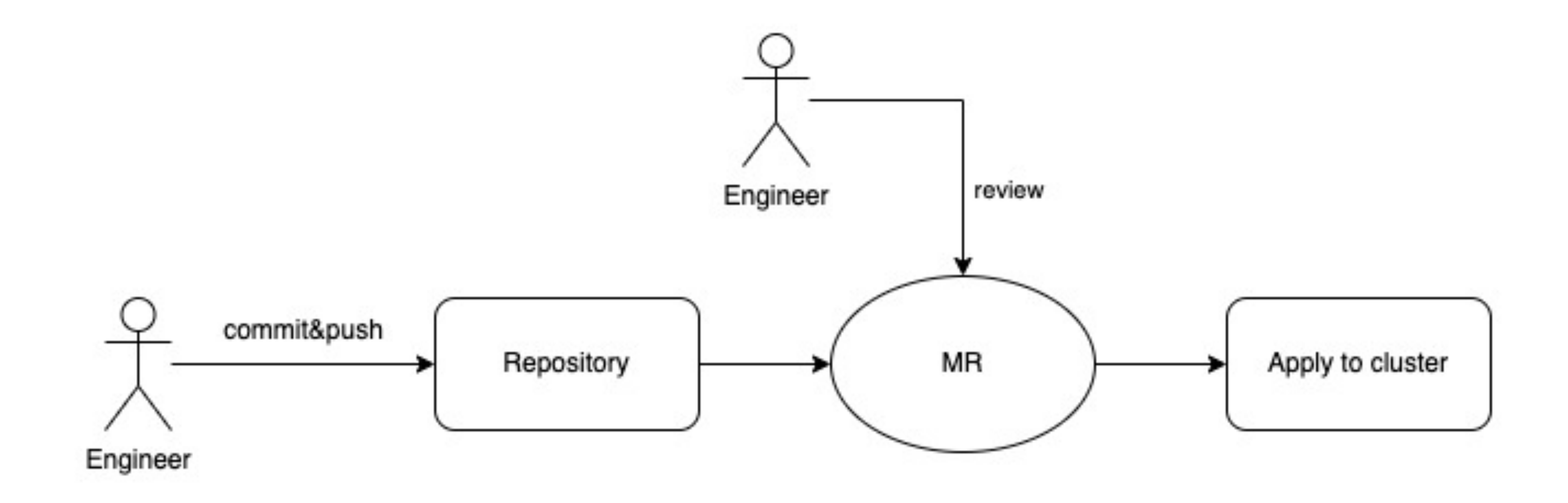

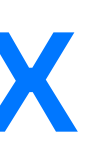

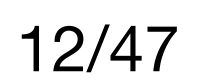

### Но после default deny

- У нас получилось, все круто
- Стали добавлять политики для каждого приложения
- Инженеры прокачали свой скил

### **TOEY**

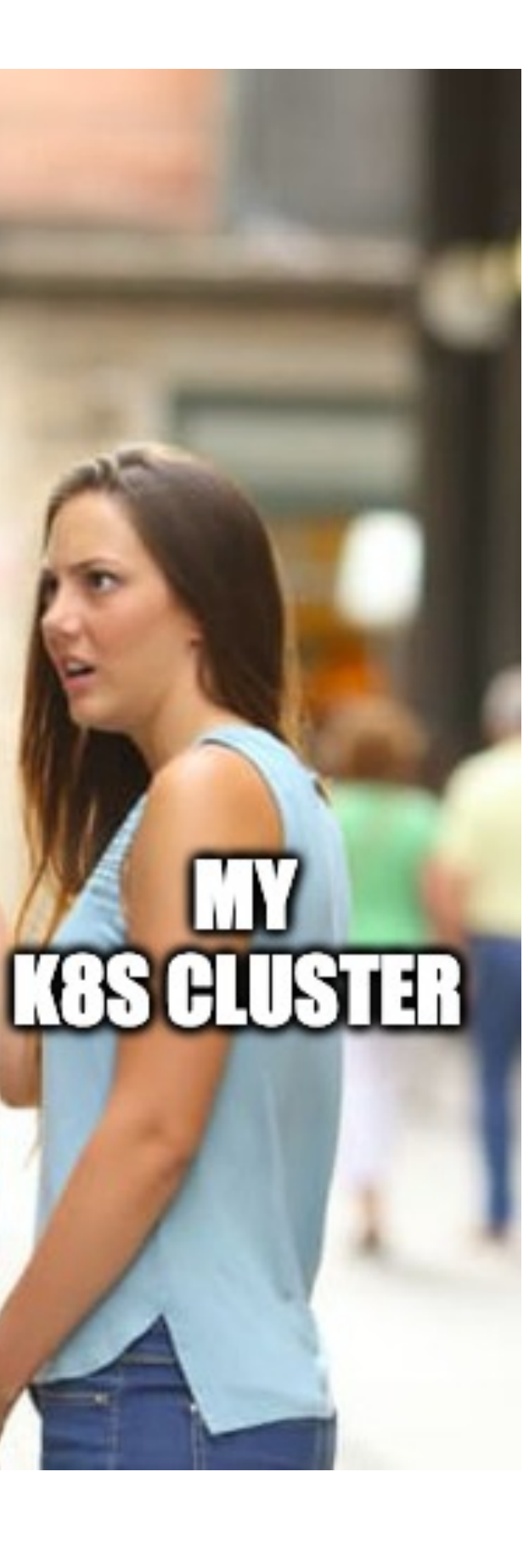

Ш

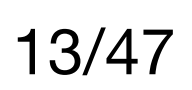

- На предыдущих слайдах все красиво и понятно

- Так ли было всегда? Да

- А в репозитории – нет

### Красивые схемки, а в репе что?

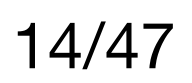

## Одно приложение - один файл

- Именно таким подходом мы пользовались вначале
- Это очень удобно когда кластер свежий и в нем мало приложений
- Удобно, если вы только начинаете пользоваться политиками
- Нет необходимости договариваться про именование, расположение и т.д.

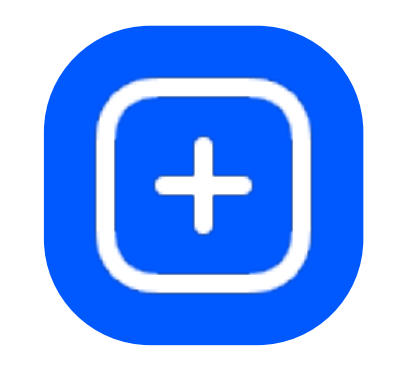

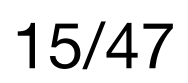

- Понятно где искать
- Нет путаницы с файлами

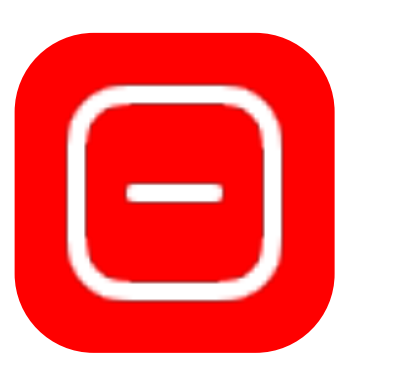

- у вас больше одной политики

### Больше политик богу политик

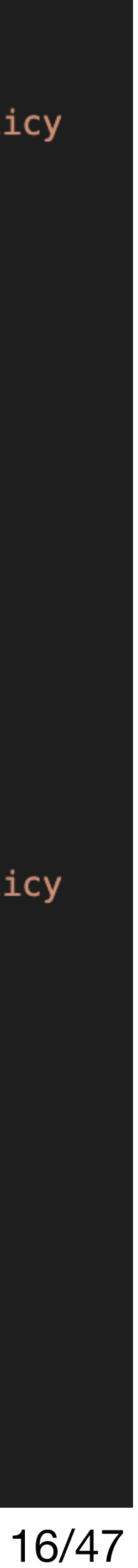

- -Берем приложение, собираем политику, кладем в файл
- Делаем вторую политику, кладем в тот же файл

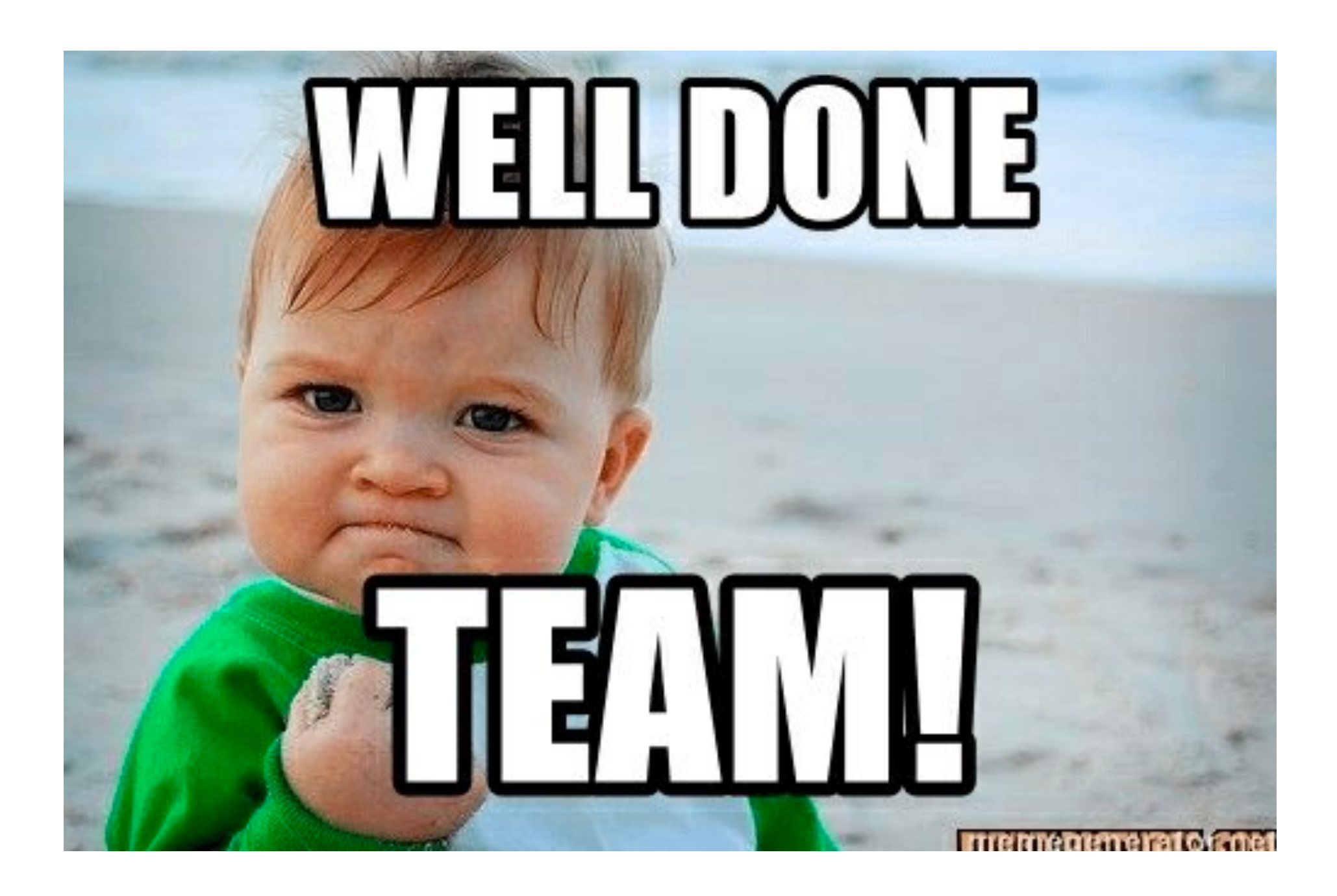

```
apiVersion: cilium.io/v2
kind: CiliumClusterwideNetworkPolicy
metadata:
  name: "icmpv6.egress.to.any"
spec:
  endpointSelector: {}
  egress:
  - icmps:
    - fields:
      - family: IPv6
        type: 135
      - family: IPv6
        type: 136
apiVersion: cilium.io/v2
kind: CiliumClusterwideNetworkPolicy
metadata:
  name: "icmpv6.ingress.from.any"
spec:
  endpointSelector: {}
  ingress:
  - icmps:
    - fields:
      - family: IPv6
```
- type: 135
- family: IPv6
- type: 136

### И делаем еще политики

- Силиуму не хватит политик только для істр в іруб
- Делаем еще политику
- Кладем в тот же файл

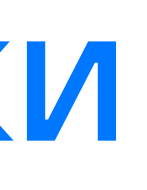

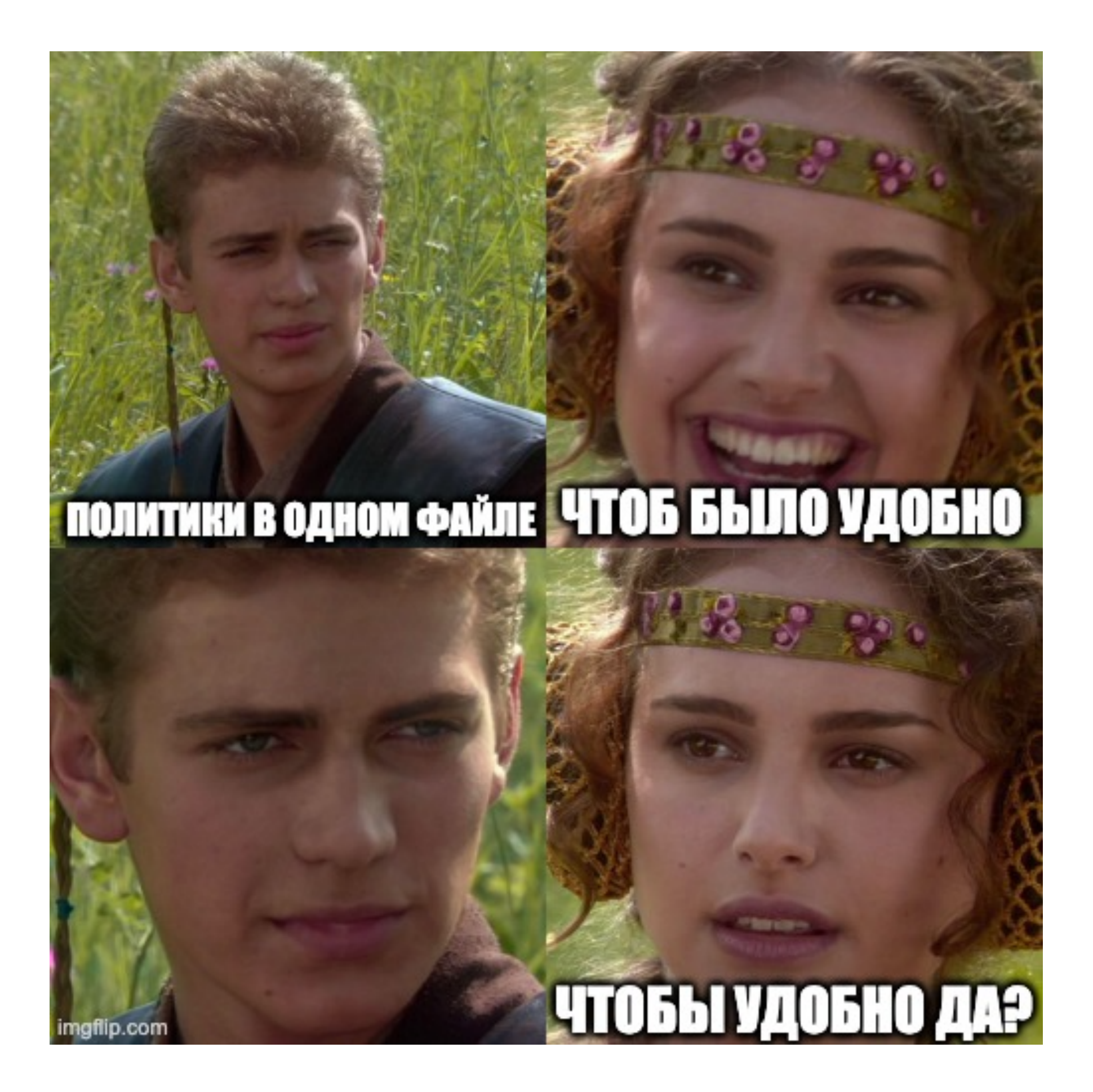

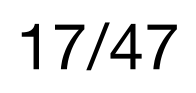

### Не забыть сделать wc -l

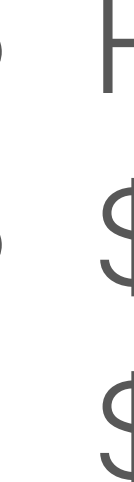

### ● Не забыли ● \$ cat cilium-policies.yaml | wc -l \$ 1472

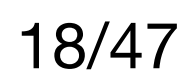

### Интересный вывод

- Удобно и понятно только на поиграться
- В реальном проде будет сложно
- Шанс, что инженер сойдет с ума и уволится повышается

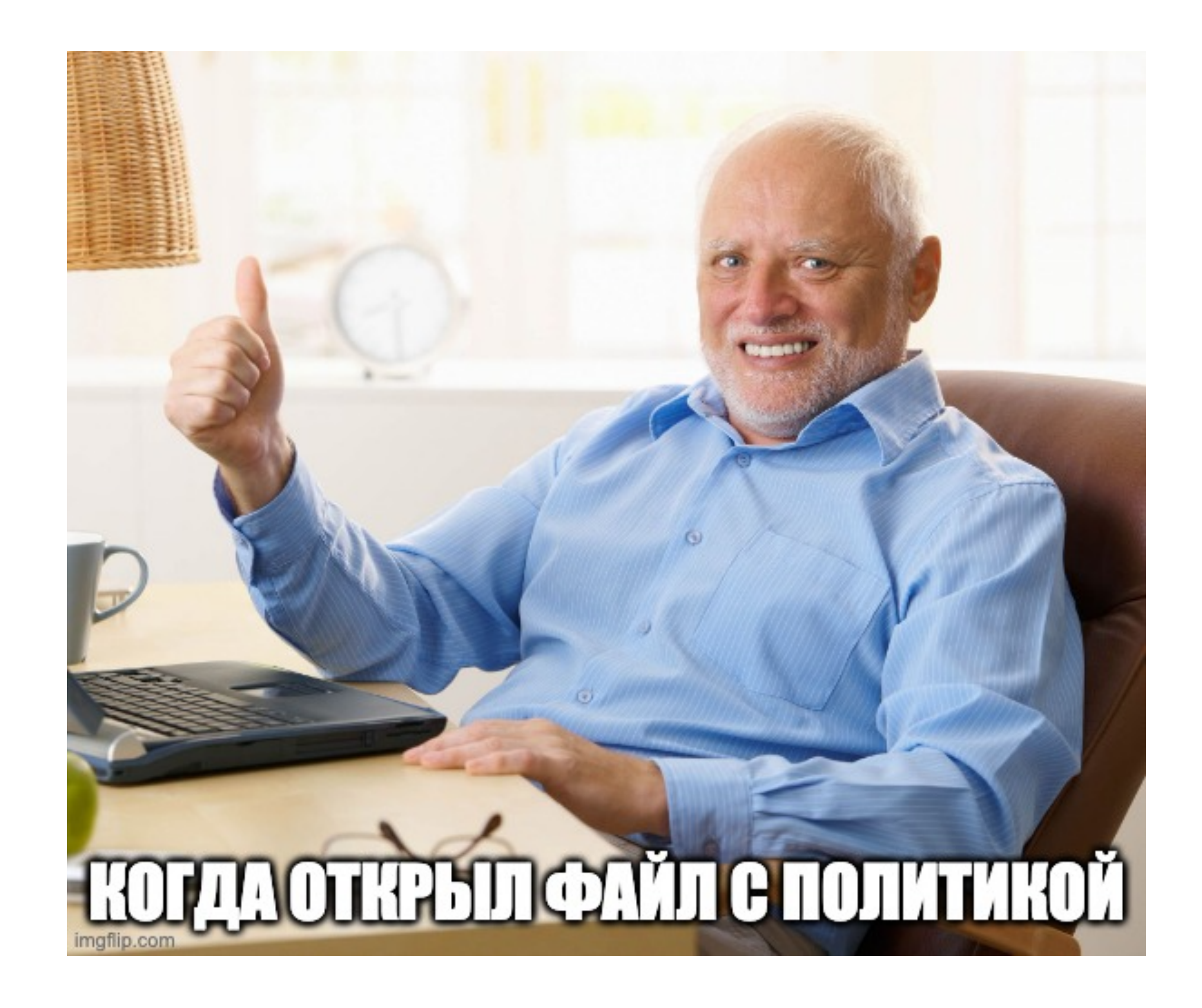

![](_page_18_Picture_6.jpeg)

### Мы научились хранить политики в двух файлах

- -В двух файлах получается меньше строк, чем в одном
- -Их можно делить, например, по направлениям
- -Так у нас появились файлы:

appname-ingress-policy.yaml

appname-egress-policy.yaml

![](_page_19_Figure_8.jpeg)

### И стали строить светлое будущее

![](_page_20_Picture_1.jpeg)

- Структура репозитория улучшилась
- Понимание кода увеличилось
- Время на поиск и изменение политик снизилось

- Появляются мысли, что мы на правильном пути - Но не покидает чувство, что где-то есть проблемка...

![](_page_20_Picture_9.jpeg)

### Смотрим на файлики

![](_page_21_Picture_1.jpeg)

![](_page_21_Picture_2.jpeg)

![](_page_21_Picture_3.jpeg)

![](_page_21_Picture_4.jpeg)

### -Все так же большой объем файла

-Читаемость падает

- И возникает две интересных проблемы

### Не прокатило, вычеркиваем

![](_page_22_Picture_7.jpeg)

### Больше файлов богу файлов

- Начали пользоваться шаблоном для именования: {app}-{component}-{destination} - Файлы стали выглядеть так
	- cilium-hubble-ui-ingress.yaml

![](_page_23_Figure_5.jpeg)

### Что это дало

![](_page_24_Picture_6.jpeg)

- Репозиторий стал упорядоченным - Перестали появляться файлы на 1к строк - Поиск по репозиторию стал удобным

- Количество файлов растет - Необходимо точное понимание, какой компонент править

## Курица-яйцо

- У нас появилось приложение, **KOTOPOMY HYWEH INGress**
- Приложению нужно 2 простых ПОЛИТИКИ
- Куда какую складывать?

![](_page_25_Figure_4.jpeg)

![](_page_25_Figure_5.jpeg)

![](_page_25_Picture_6.jpeg)

![](_page_25_Picture_7.jpeg)

### Все к приложению

![](_page_26_Picture_9.jpeg)

- Удобно при выкатке
- -Удобно править
- -Все политики приложения в одном месте

![](_page_26_Picture_6.jpeg)

Обе политики можно сложить в папку с политиками приложения

![](_page_26_Picture_2.jpeg)

### Разнести все отдельно

Кладем ingress-политику к нашему приложению egress - к политикам istio-ingress

- Все на своих местах
	- Политику можно легко поправить

- Потерять политику становится очень просто - Нет консистентных выкаток

![](_page_27_Picture_5.jpeg)

![](_page_27_Picture_6.jpeg)

### Лейблы к нам спешат

![](_page_28_Picture_1.jpeg)

![](_page_28_Picture_2.jpeg)

![](_page_28_Picture_3.jpeg)

### Лейблы на ns

- Вешаем лейблы на неймспейсы, например, pfm-admins=true
- Делаем простую политику
- Во всех ns с правильным лейблом автоматически будет открываться доступ с ingress

```
apiVersion: cilium.io/v2
kind: CiliumNetworkPolicy
metadata:
  name: istio-ingressgateway-infra-istio-ingressgateway.egress.to.external-namespace-pfm-admins
  namespace: pfm-istio
spec:description: access from istio-ingressgateway to everyone with NS label pfm-admins=true
  egress:
  - toEndpoints:
    - matchExpressions:
      - key: io.kubernetes.pod.namespace
        operator: Exists
     matchLabels:
        k8s:io.cilium.k8s.namespace.labels.pfm-admins: "true"
  endpointSelector:
    matchLabels:
      k8s:app.kubernetes.io/instance: istio-ingressgateway-infra
      k8s:app.kubernetes.io/name: istio-ingressgateway
      k8s:io.kubernetes.pod.namespace: pfm-istio
```
![](_page_29_Picture_6.jpeg)

![](_page_29_Figure_7.jpeg)

![](_page_30_Picture_0.jpeg)

![](_page_30_Picture_6.jpeg)

![](_page_30_Picture_1.jpeg)

![](_page_30_Picture_2.jpeg)

- Разобрались с файлами
- Поняли как жить с ingress'ами
- Пока очень удобно, если у нас только один кластер
- А если много надо все шаблонизировать!

### Немного вспомним, что уже обсудили

![](_page_31_Picture_6.jpeg)

### Шаблончики для удобства

![](_page_32_Figure_1.jpeg)

- Helm сам подставит нужные значения
- В кластере будет понятное имя политики
- И это просто красиво

mame: "cluster.{{ .Release.Name }}.all.egress.to.{{ .Release.Namespace }}-{{ .Release.Name }}"

![](_page_32_Picture_10.jpeg)

## Ну круто же

![](_page_33_Picture_1.jpeg)

- В кластерах понятные имена политик
- Все имена единообразны
- Инженер трогая кластер руками понимает, что это за политика и зачем она нужна

![](_page_33_Picture_5.jpeg)

![](_page_33_Figure_9.jpeg)

### Gitlab runner

- Выглядит неплохо
- Все необходимые переменные поставятся автоматически

metadata: egress: - toCIDRSet:  $- \{ \{ \}$ . }} toPorts: - ports:

```
name: "{{ .Release.Name }}.egress.to.gitlab"
```

```
{{- range .Values.global.networkAddresses.gitlab }}
   {f - end }- port: "443"
       protocol: TCP
endpointSelector:
   matchLabels:
      k8s:app.kubernetes.io/instance: "{{ .Release.Name }}"
      k8s:app.kubernetes.io/name: "{{ .Release.Name }}"
      k8s:io.kubernetes.pod.namespace: "{{ .Release.Namespace }}"
```
![](_page_34_Picture_7.jpeg)

![](_page_34_Picture_8.jpeg)

### Gitlab runner все сломал

- В кластере больше 1 раннера
- -Они разные
- -Раннеры порождают дочерние процессы, которым необходим другой доступ
- 

- На этом этапе произошла трагедия

![](_page_35_Picture_7.jpeg)

### Как решить проблему

- Стали использовать больше понятных обозначений для имени политики
- Поменяли соглашение об именовании: {Release}-{sub-process}-{destination}-to-{service}

Все равно думаем, как можно улучшить

![](_page_36_Picture_7.jpeg)

### Стоит ли все шаблонизировать

![](_page_37_Picture_1.jpeg)

- Читаемо, понятно, меньше опечаток
- Глаза привыкают к структуре, удобно искать в кластере
- Единообразие во всех кластерах

![](_page_37_Picture_5.jpeg)

![](_page_37_Picture_9.jpeg)

Что мы имеем:

- Политики шаблонизируются
- Именование одинаковое во всех кластерах
- Довольно удобно хранить в файлах

Что забыли:

• Как хранить в репозитории

### Что получается

![](_page_38_Picture_7.jpeg)

### Где сложности

![](_page_39_Figure_5.jpeg)

- Разные cni
- Должно быть удобно всем
- В кластер не попадают лишние элементы

### Как решили

![](_page_40_Figure_1.jpeg)

- 
- -
	-
	-
- 

![](_page_40_Picture_80.jpeg)

-В репозитории вынесли выше уровня кластера

-Отдельная структура каталогов:

network-policies:

> calico

> cilium

- Основной минус такого подхода: необходимо указывать тип cni для каждого кластера

![](_page_40_Picture_15.jpeg)

### И что же вышло

![](_page_41_Picture_1.jpeg)

![](_page_41_Picture_9.jpeg)

- Политики для разных cni в одном репозитории
- Можно править независимо
- -Выбор типа политик делается один раз на уровне кластера

![](_page_41_Picture_5.jpeg)

## Начнем подводить ИТОГИ

Что было вначале:

- Полный бардак в репозитории
- Сложности с шаблонизацией
- Отсутствие единого именования  $\bullet$
- Боль и страх в глазах инженеров  $\bullet$

![](_page_42_Picture_6.jpeg)

### Как стало

- Привели имена политик к единому виду

-Упорядочили структуру файлов

-Упорядочили расположение политик в репозитории

- Инженеры стали больше улыбаться

![](_page_43_Figure_5.jpeg)

Если только начинаете использовать политики:

- Заранее договоритесь о именовании
- Продумайте структуру репозитория и файлов

Если уже используете:

- Заведите страницу для болей
- Проводите ревью раз в пару месяцев

## Что точно можно порекомендовать

![](_page_44_Picture_7.jpeg)

# Пользуйтесь сетевыми политиками

# Делайте свой кластер безопаснее и удобнее

![](_page_45_Picture_2.jpeg)

![](_page_46_Picture_0.jpeg)

### Contacts:

Email: avernusalex@gmail.com

### Tg: @kozhemyash

![](_page_46_Picture_4.jpeg)